## **Notes on program** *wholespace\_pointsource.for* **for computing the complete wave field in a whole space for a point-source dislocation.**

## **By David M. Boore**

*Version notes: 08 July 2018 – renamed the program from "wholsp\_ptsrc" to "wholespace\_pointsource", but the program and the contents of this document are unchanged.* 

The program evaluates the following integral (slightly modified from equation 4.30 in Aki and Richards, 2002):

$$
u_{n} = \left(\frac{30\gamma_{n}\gamma_{p}\gamma_{q}v_{q} - 6v_{n}\gamma_{p} - 6\delta_{np}\gamma_{q}v_{q}}{4\pi\rho r^{4}}\right)M_{0}\int_{r/\alpha}^{r/\beta} \tau h_{p}(t-\tau)d\tau
$$
  
+
$$
\left(\frac{12\gamma_{n}\gamma_{p}\gamma_{q}v_{q} - 2v_{n}\gamma_{p} - 2\delta_{np}\gamma_{q}v_{q}}{4\pi\rho\alpha^{2}r^{2}}\right)M_{0}h_{p}(t-\frac{r}{\alpha})
$$

$$
-\left(\frac{12\gamma_{n}\gamma_{p}\gamma_{q}v_{q} - 3v_{n}\gamma_{p} - 3\delta_{np}\gamma_{q}v_{q}}{4\pi\rho\beta^{2}r^{2}}\right)M_{0}h_{p}(t-\frac{r}{\beta})
$$

$$
+\frac{2\gamma_{n}\gamma_{p}\gamma_{q}v_{q}}{4\pi\rho\alpha^{3}r}M_{0}\dot{h}_{p}(t-\frac{r}{\alpha}) - \left(\frac{2\gamma_{n}\gamma_{p}\gamma_{q}v_{q} - v_{n}\gamma_{p} - \delta_{np}\gamma_{q}v_{q}}{4\pi\rho\beta^{3}r}\right)M_{0}\dot{h}_{p}(t-\frac{r}{\beta})
$$

where  $u<sub>n</sub>$  is the nth component of the displacement vector, and repeated subscripts imply summation over the three components of each vector.  $\gamma$  and  $\nu$  are unit vectors in the direction of the ray leaving the source and the fault normal, respectively (see the figure of geometry given on a later page). *h* is the dislocation slip vector, normalized to have unit maximum amplitude.  $M_0$  is the seismic moment. Assuming that the time dependence is the same for each component, the normalized slip vector can be written as

$$
\mathbf{h} = h(t) \mathbf{i}_h
$$

Following Joyner and Spudich's (1994) notation, the vector displacement *u* equation above can be written as

$$
\boldsymbol{u} = \boldsymbol{u}^N + \boldsymbol{u}^{\prime P} + \boldsymbol{u}^{\prime S} + \boldsymbol{u}^{\prime P} + \boldsymbol{u}^{\prime S}
$$

*C:\daves\_notes\daves\_notes\_on\_program\_wholespace\_pointsource.doc, modified on 7/8/2018* 

where the individual terms represent the near-field, intermediate-field *P*-wave, intermediate-field *S*-wave, far-field *P*-wave, and far-field *S*wave terms, as indicated by the superscripts.

Using a Cartesian coordinate system with  $x1$ ,  $x2$ ,  $x3$  = north, east, and down, the unit vectors are given by the equations implied by these Fortran subroutines:

```
* -------------------------------------------------------- 
      subroutine unit vector p(i p, az, toa)
* Dates: 04/20/04 - Written by D. Boore 
      real i p(3)pi = 4.0*atan(1.0)dtor = pi/180.0\text{azz} = \text{a}z \cdot \text{dtor} toar = toa*dtor 
      cos\ az = cos(azr)sin az = sin(azr)cos toa = cos(toar)sin toa = sin(toar)i p(1) = + \sin \cos \cos \alphaip(2) = + sin toa*sin azi^-p(3) = + \cos^- toa
       return 
       end 
* --------------------------------------------------------
```
The subroutine above gives the direction unit vector of the ray as it leaves the source with an azimuth of az clockwise from north and a take-ff angle toa, measured from the downward vertical direction.

```
* -------------------------------------------------------- 
      subroutine unit vector slip(i slip, sa, da, ra)
* Dates: 04/20/04 - Written by D. Boore 
       real i_slip(3) 
      pi = 4.0*atan(1.0)dtor = pi/180.0 sar = sa*dtor 
       dar = da*dtor 
       rar = ra*dtor
```

```
cos sa = cos(sar)\sinsa = \sin(\arctan x)cos da = cos(dx)sin<sup>-</sup>da = sin(dx)cos\,ra = cos(xar)sin\ra = sin(xar)i slip(1) = cos ra*cos sa + cos da*sin ra*sin sa
       i_slip(2) = cos_ra*sin_sa - cos_da*sin_ra*cos_sa 
                                 - sin_da*sin_ra
       return 
       end 
* -------------------------------------------------------- 
* -------------------------------------------------------- 
      subroutine unit vector fn(i fn, sa, da, ra)
* Dates: 04/20/04 - Written by D. Boore 
      real i fn(3)pi = 4.0*atan(1.0)dtor = pi/180.0 sar = sa*dtor 
       dar = da*dtor 
       rar = ra*dtor 
      cos sa = cos(sar)sin sa = sin(sar)cos da = cos(dx)sin da = sin(dar)cos\,ra = cos(xar)sin ra = sin(rar)i fn(1) = - sin da*sin sa
      i fn(2) = + sin da*cos sa
      ifn(3) = - cos<sup>-</sup> da return 
       end 
                * --------------------------------------------------------
```
In these subroutines, the strike azimuth (*sa*), dip angle (*da*), and rake angle (*ra*) are as defined in Figure 4.20 of Aki and Richards (2002), shown below:

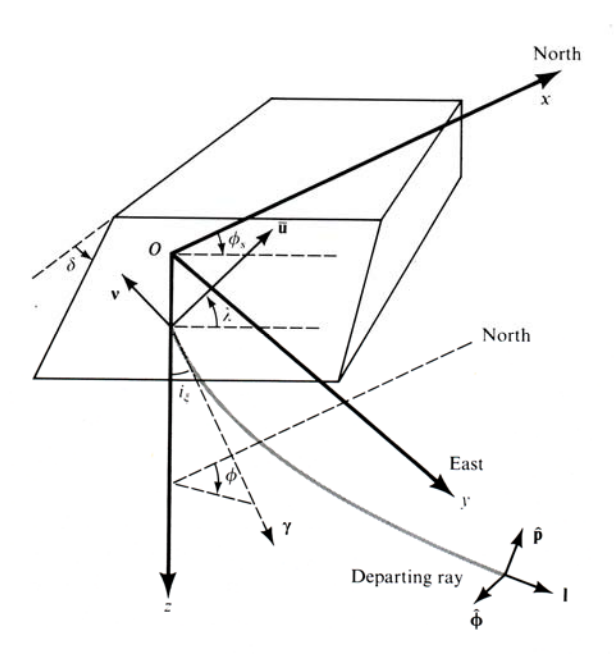

I use Joyner and Spudich's trick for evaluating the near-field term. Representing the integral in the near-field terms as

$$
I=\int_{r/\alpha}^{r/\beta} \tau h(t-\tau) d\tau
$$

the acceleration requires *I* . This is

$$
\ddot{I} = h(t - t_a) - h(t - t_\beta) + t_a \dot{h}(t - t_a) - t_\beta \dot{h}(t - t_\beta) \,.
$$

where  $t_a$  and  $t_b$  are travel times for *P* waves and *S* waves.

Thus, ground acceleration requires  $h(t)$ ,  $h(t)$ ,  $h(t)$ , and  $h(t)$ . In addition, ground velocity and ground displacement require the first and second integrals of  $h(t)$ . For convenience in deriving analytical expressions for the derivatives and integrals of  $h(t)$ , I use the following equation for  $h(t)$ :

$$
h(t) = 0, \t t < 0
$$
  

$$
\frac{1}{T} \left[ t - \frac{T}{2\pi} \sin(2\pi t / T) \right], \t 0 \le t < T
$$
  
1,  $T \le t$ 

This form of the displacement was used by Makris and Chang (2000). For acceleration it corresponds to a single cycle of a sine wave. It is

easy to differentiate and integrate this function analytically, and thus it is easy to write a program to evaluate the complete wavefield for a point source dislocation in a whole space. My program for doing this is *wholsp\_ptsrc*; a listing of the program follows the references. Here are examples of the waveform for a particular case, for three components and displacements and velocities at three distances. The individual contributions of the near-, intermediate, and far-field terms are shown (as well as the sum of the near- and intermediate field terms). The control file used for these calculations is given here (for a distance of 1.5 km):

! Control file for program WholSp\_PtSrc ! !Enter Vs, Vp, dens: 3.4 6.0 2.7 !Enter sa,da,ra(degrees): 0 90 0 !Enter az2sta, r2sta, toa, tp\_minus\_tstart, tend minus ts plus pw, dt:  $\overline{45.0}$   $\overline{1.5}$  110.0 0.5 0.5 0.005 !Enter M, pulse width 5.0 0.25 !Enter stem name of output file: wholsp ptsrc spudich ex3

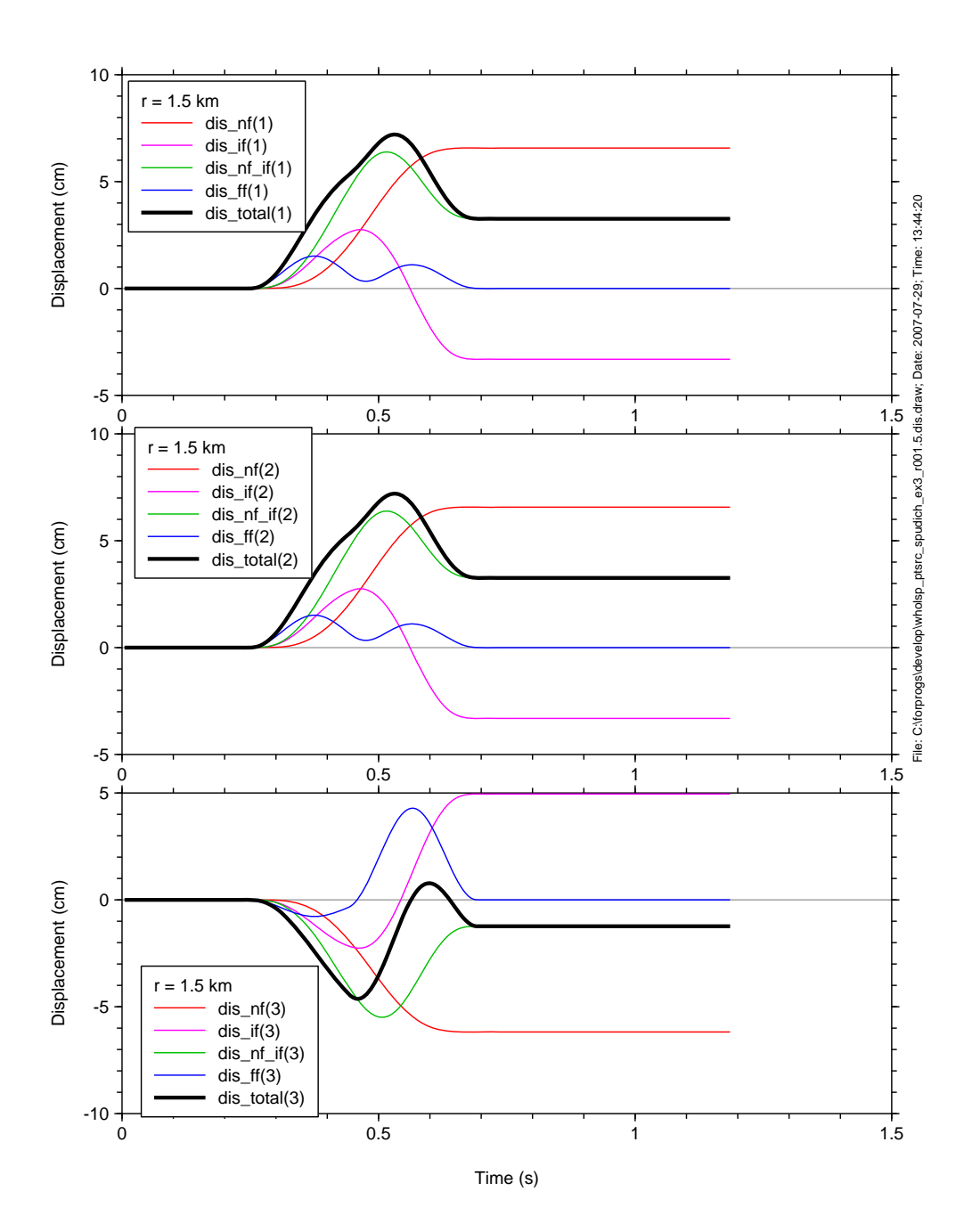

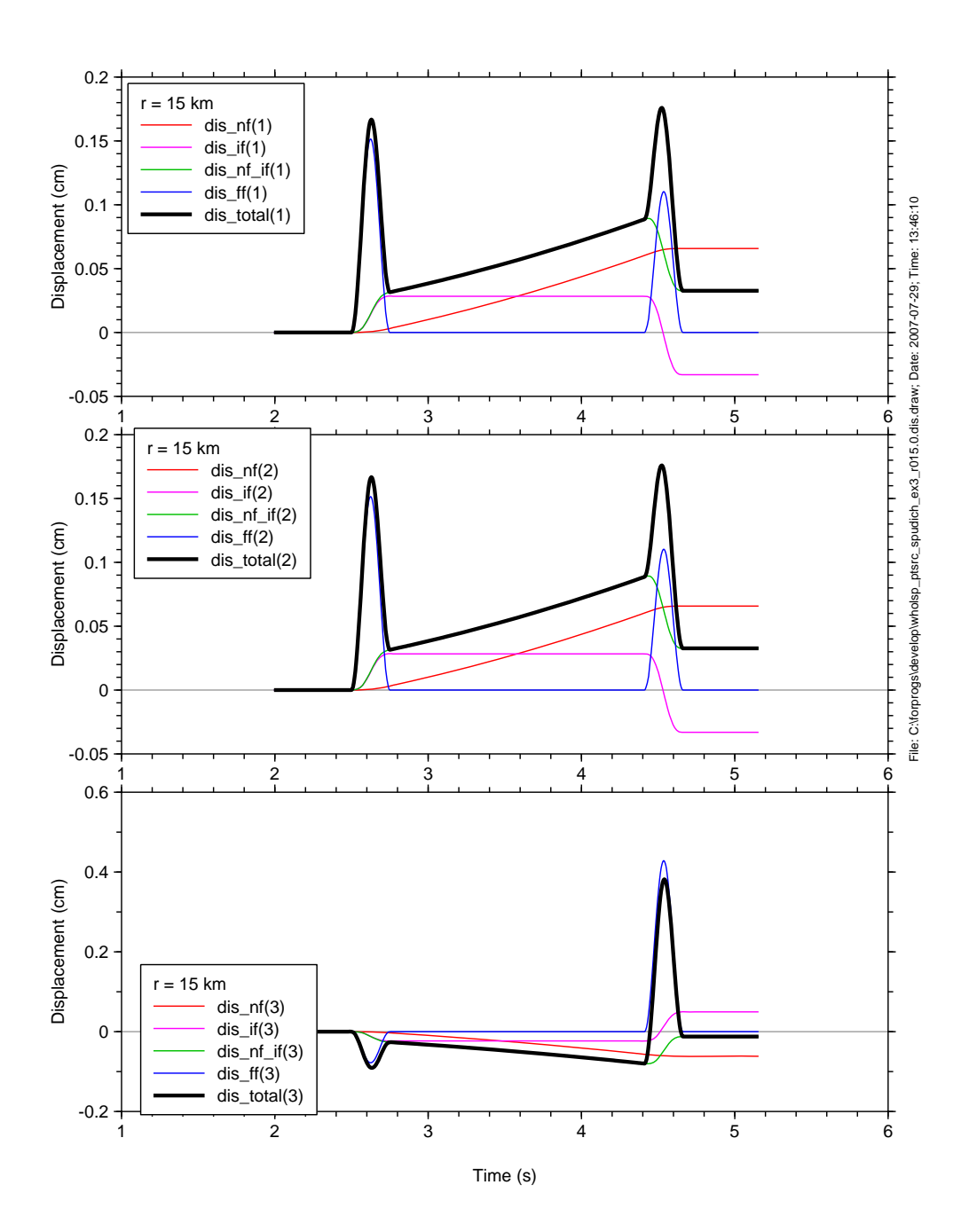

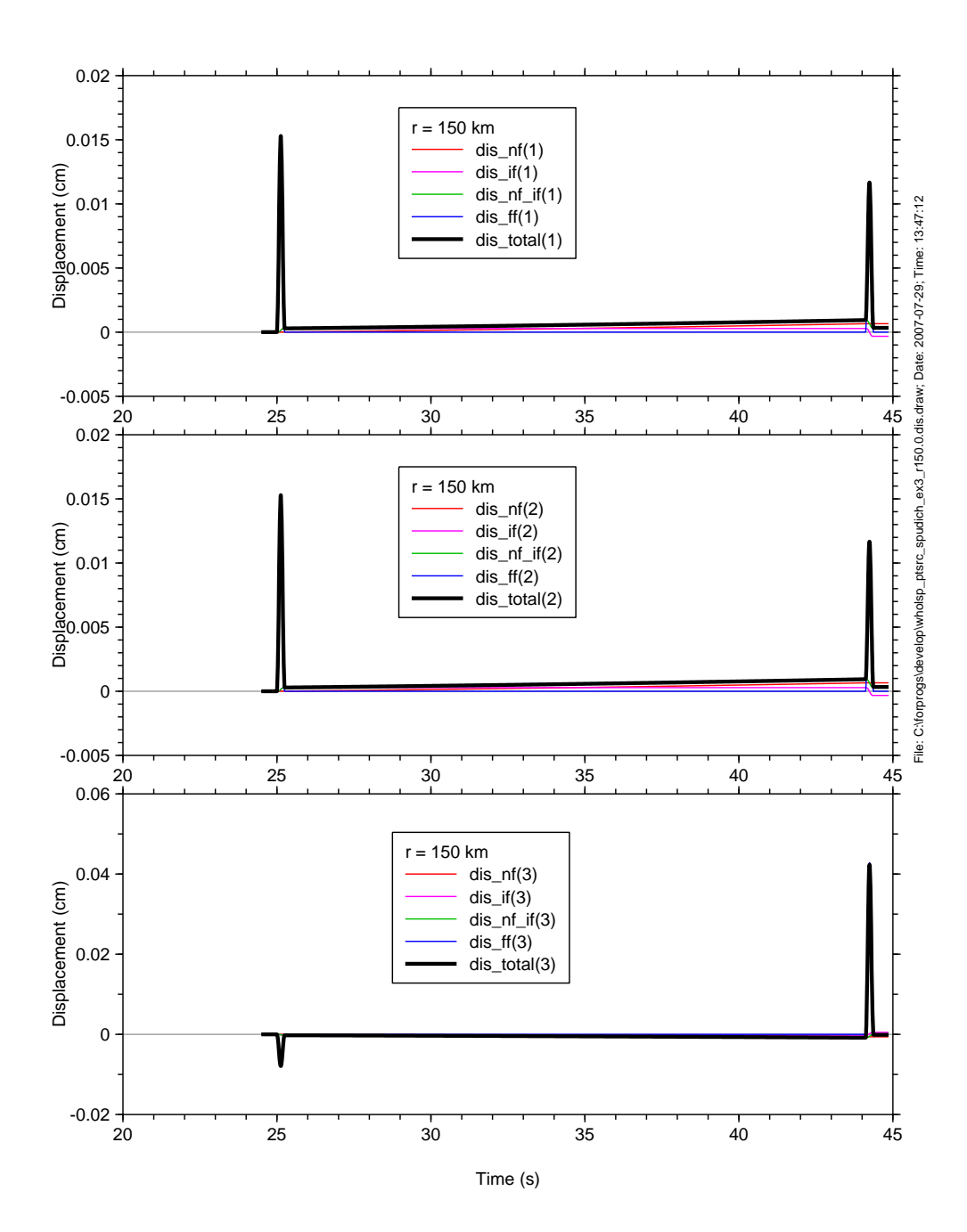

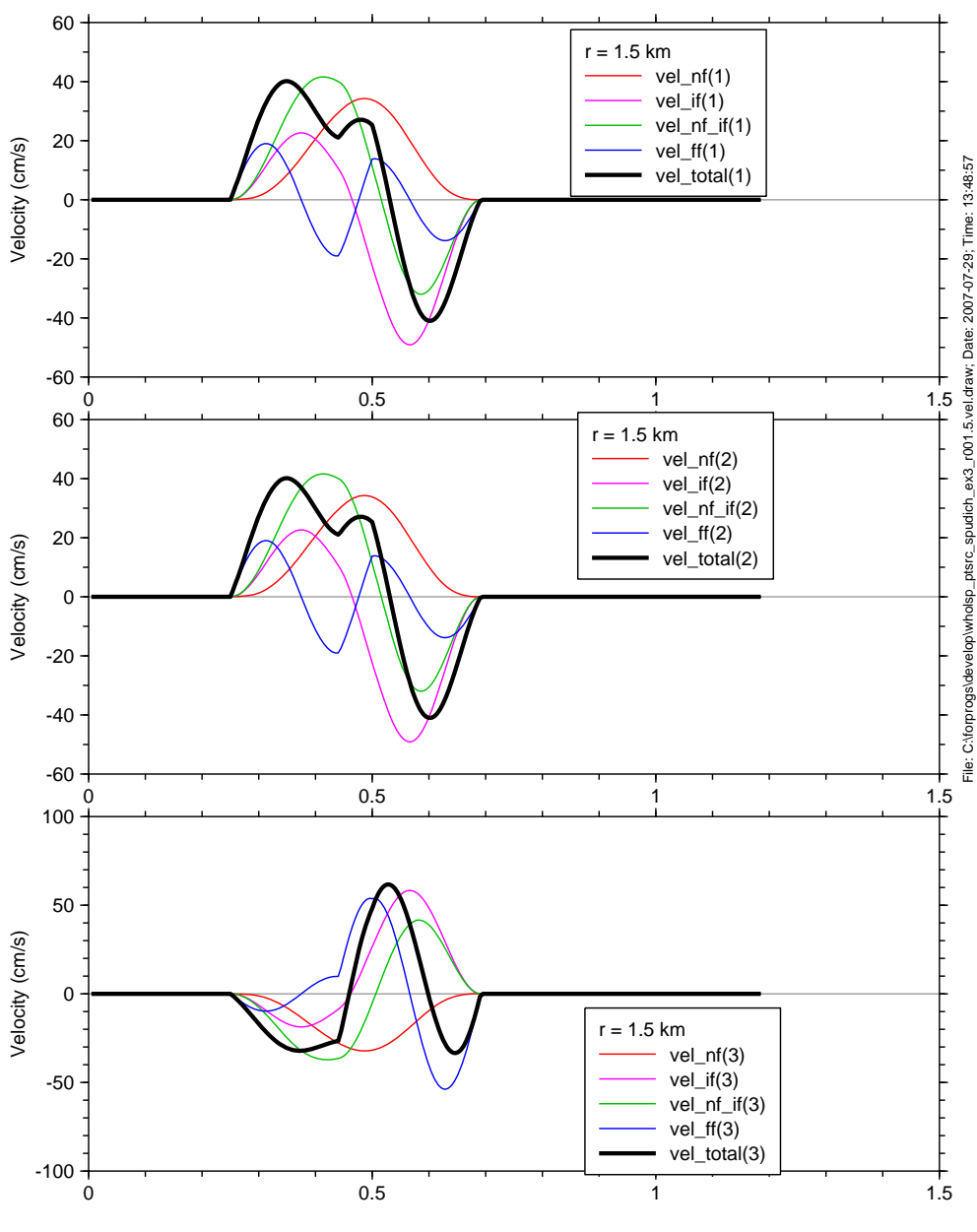

Time (s)

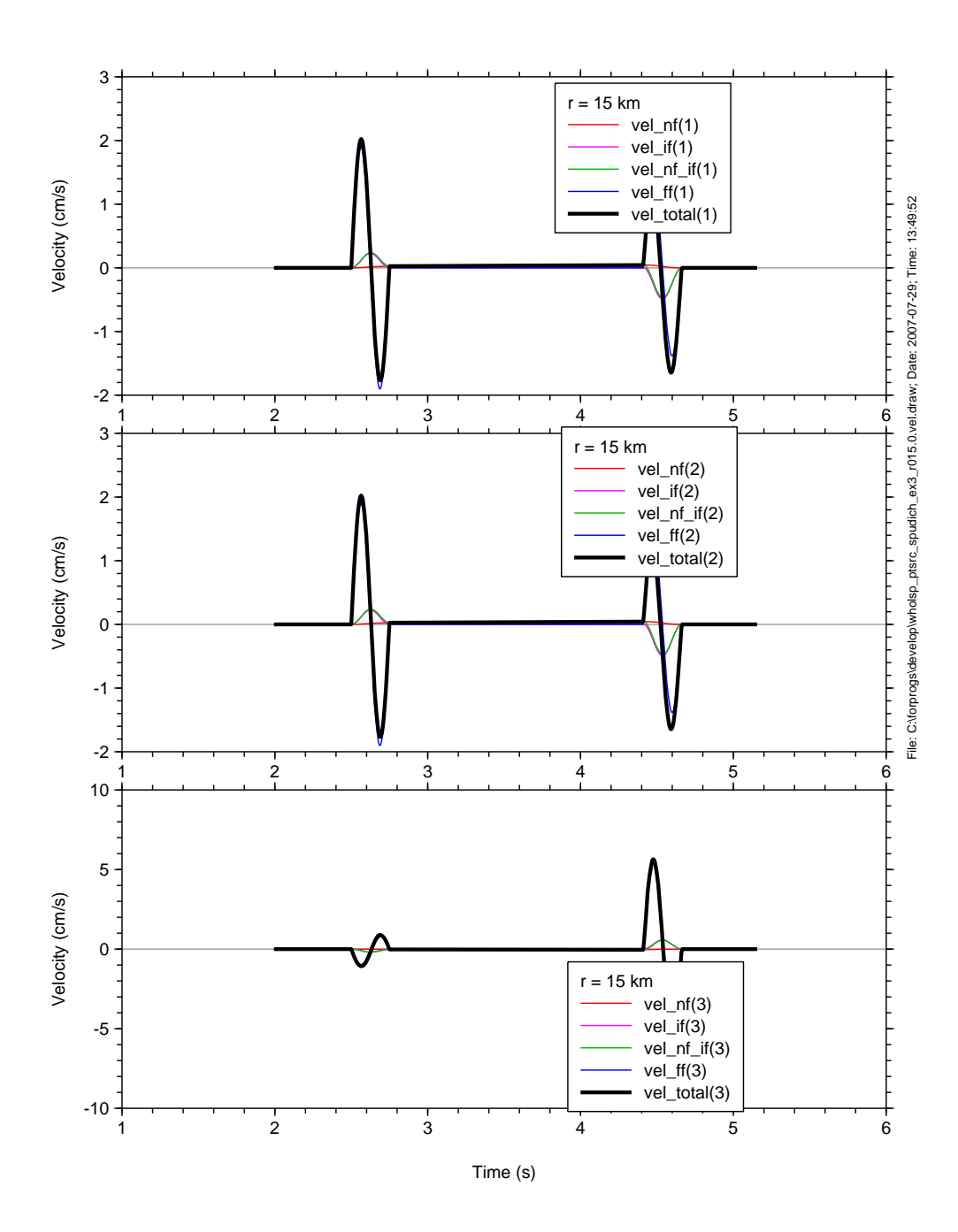

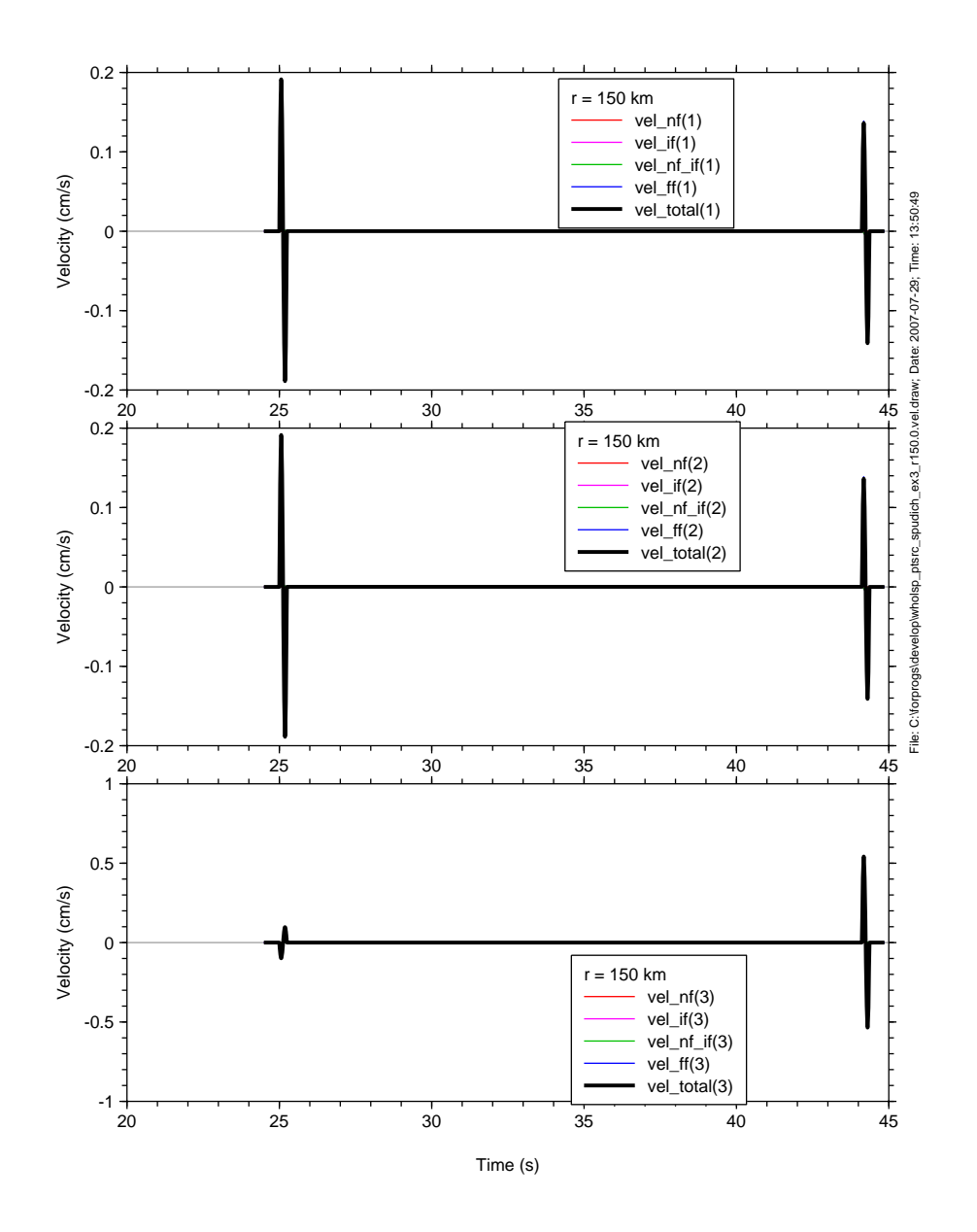

## References

Aki, K. and P. G. Richards (2002). *Quantitative Seismology: Second Edition*, 700 p., University Science Books, Sausalito, California.

Joyner, W. B., and P. Spudich (1994). Including near-field terms in the isochrone integration method for application to finite-fault or Kirchoff boundary integral problems, *Bull. Seism. Soc. Am.* **84**, 1260—1265.

Makris, N., and S.-P. Chang (2000). Effect of viscous, viscoplastic, and friction damping on the response of seismic isolated structures, *Earthquake Engineering and Structural Dynamics* **29**, 85--107.

```
* -------------------------------------------------------- 
      Program Wholespace_Pointsource 
* Compute seismograms for a point source in a whole space, including 
* near-, intermediate-, and far-field terms. The assumed slip is 
* equivalent to a single cycle of a sine wave. 
*! Control file for program Wholespace_Pointsource 
*! 
*!Enter Vs, Vp, dens: 
* 3.5 6.1 2.7 
*!Enter sa,da,ra(degrees): 
* 0.0 90.0 0.0 
*!Enter az2sta, r2sta, toa, tp_minus_tstart, tend_minus_ts_plus_pw, dt: 
         * 20.0 10.0 90.0 5.0 5.0 0.05 
*!Enter M, pulse width 
* 7.0 10.0 
*!Enter stem name of output file: 
* test_Wholespace_Pointsource 
* Dates: 07/20/07 - Written by D. Boore, using equations in 
                   Aki and Richards (text) and Joyner and Spudich
(BSSA) 
! 07/08/18 - Changed name to Wholespace_Pointsource, bring in 
util subroutines 
! in a single file made during compile time by 
calling 
! make_wholespace_pointsource_util_subs_file.bat 
! implicit real*8 (a - h, o - z) 
! real*4 acc(*), omega, damp, dt, rd, rv,aa 
      character ctl_cmmnts(100)*79 
      character f_ctl*100, f_stem*100, 
      : f_acc*100, f_vel*100, f_dis*100 
      logical f_ctl_exist 
     real i_slip(3), i_fn(3), i_p(3) real radpat_nf(3), radpat_if_p(3), radpat_if_s(3), 
                         : radpat_ff_p(3), radpat_ff_s(3) 
     real acc_n f(3), acc_if(3), acc_n f_i(3), acc_f f(3), acc_to tal(3)real vel_nf(3), vel_if(3), vel_nf_if(3), vel_ff(3), vel_total(3)
     real dis_nf(3), dis_if(3), dis_nf_if(3), dis_ff(3), dis_total(3)
     pi = 4.0*atan(1.)f ctl exist = .false.
      do while (.not. f_ctl_exist) 
       fctl = ' 'write(*, '(a))')
```

```
 : ' Enter name of control file '// 
     : '(cr = wholespace_pointsource.ctl): ' 
  read(*, '(a)') f_ctl
   if (f_ctl .eq. ' ') f_ctl = 'wholespace_pointsource.ctl' 
   call trim_c(f_ctl,nc_f_ctl) 
    inquire(file=f_ctl(1:nc_f_ctl), exist=f_ctl_exist) 
    if (.not. f_ctl_exist) then 
      write(*,'(a)') ' ******* FILE DOES NOT EXIST ******* ' 
   end if 
 end do 
 call get_lun(nu_ctl) 
 open(unit=nu_ctl,file=f_ctl(1:nc_f_ctl),status='unknown') 
 call skipcmnt(nu_ctl,ctl_cmmnts, nc_ctl_cmmnts) 
 read(nu_ctl,*) vs, vp, dens 
 call skipcmnt(nu_ctl,ctl_cmmnts, nc_ctl_cmmnts) 
 read(nu_ctl,*) sa, da, ra 
dd = sa + 90.0 call skipcmnt(nu_ctl,ctl_cmmnts, nc_ctl_cmmnts) 
 read(nu_ctl,*) az2sta, r2sta, toa, 
         : tp_minus_tstart, tend_minus_ts_plus_pw, dt 
 call skipcmnt(nu_ctl,ctl_cmmnts, nc_ctl_cmmnts) 
 read(nu_ctl,*) amag, pw 
amom = 10.0**(1.5*ama+16.05) call skipcmnt(nu_ctl,ctl_cmmnts, nc_ctl_cmmnts) 
f_{\text{stem}} = ' ' read(nu_ctl,'(a)') f_stem 
r2stacm = r2sta * 1.0e+05
vpcqs = vp * 1.0e+05vscgs = vs * 1.0e+05tp = r2sta/vpts = r2sta/vsafter_nf = amom/(4.0 * pi * dens * r2stacm**4)\text{after\_if\_p = amom/(4.0 * pi * dens * vpcgs**2 * r2stacm**2)}afctr_if_s = amom/(4.0 * pi * dens * vscgs**2 * r2starm**2)after_f f_p = amom/(4.0 * pi * dens * vpcgs**3 * r2stacm)afctr ff s = amom/(4.0 * pi * dens * vscqs**3 * r2stacm) call unit_vector_slip(i_slip, sa, da, ra) 
 call unit_vector_fn(i_fn, sa, da, ra) 
 call unit_vector_p(i_p, az2sta, toa) 
do i = 1, 3radpat_nf(i) = 30 *: 30 \times i_p(i) \times dot(i_p, i_fn, 3) \times dot(i_p, i_slip, 3)
```

```
: -6 * i_f(n(i) * dot(i_p, i_s)!)<br>: -6 * i_s(l(n(i) * dot(i_p, i_s)!)- 6 * i_slip(i) * dot(i_p, i_fn, 3)radpat\_if\_p(i) =: 12 * i_p(i) * dot(i_p, i_fn, 3) * dot(i_p, i_slip, 3): -2 * i fn(i) * dot(i p, i slip, 3)
     : -2 * i\_slip(i) * dot(i\_p, i\_fn, 3)radpat\_if\_s(i) =: -12 * i_p(i) * dot(i_p, i_fn, 3) * dot(i_p, i_slip, 3)<br>: +3 * i fn(i) * dot(i_p, i_slip, 3): +3 * i_f(n(i) * dot(i_p, i_s): + 3 * i\_slip(i) * dot(i_p, i_f, 3)radpat_fff_p(i) =: 2 * i_p(i) * dot(i_p, i_fn, 3) * dot(i_p, i_slip, 3)radpat_fff_s(i) =: -2 \times i_p(i) \times \text{dot}(i_p, i_fn, 3) \times \text{dot}(i_p, i_slip, 3): \qquad \qquad + \qquad \qquad \text{i_fn(i)} * \text{dot}(i_p, i_s): + i_s \text{lip}(i) * \text{dot}(i_p, i_f, 3) end do 
      call trim_c(f_stem,nc_f_stem) 
     f acc = ' 'f_{acc} = f_{stem}(1:nc_f_{stem}) //'.acc.out' call trim_c(f_acc, nc_f_acc) 
      call get_lun(nu_acc) 
      open(unit=nu_acc,file=f_acc(1:nc_f_acc),status='unknown') 
      write(nu_acc,'(5x,a, 3(4x,a, 4x,a, 1x,a, 4x,a, 1x,a))') 
     : 'time', 
     : 'acc_nf(1)', 'acc_if(1)', 'acc_nf_if(1)',
 : 'acc_ff(1)', 'acc_total(1)', 
 : 'acc_nf(2)', 'acc_if(2)', 'acc_nf_if(2)', 
     : 'acc_ff(2)', 'acc_total(2)', 
      : 'acc_nf(3)', 'acc_if(3)', 'acc_nf_if(3)', 
      : 'acc_ff(3)', 'acc_total(3)' 
     f vel = ' 'f_{vel} = f_{stem}(1:nc_f_{stem}) //'.vel.out' call trim_c(f_vel, nc_f_vel) 
      call get_lun(nu_vel) 
      open(unit=nu_vel,file=f_vel(1:nc_f_vel),status='unknown') 
      write(nu_vel,'(5x,a, 3(4x,a, 4x,a, 1x,a, 4x,a, 1x,a))') 
     : 'time', 
     : 'vel nf(1)', 'vel if(1)', 'vel nf(1)',
      : 'vel_ff(1)', 'vel_total(1)', 
      : 'vel_nf(2)', 'vel_if(2)', 'vel_nf_if(2)', 
      : 'vel_ff(2)', 'vel_total(2)',
```

```
 : 'vel_nf(3)', 'vel_if(3)', 'vel_nf_if(3)', 
 : 'vel_ff(3)', 'vel_total(3)' 
 f dis = ' 'f_dis = f_stem(1:nc_f_stem)//'.dis.out'
  call trim_c(f_dis, nc_f_dis) 
  call get_lun(nu_dis) 
  open(unit=nu_dis,file=f_dis(1:nc_f_dis),status='unknown') 
 write(nu_dis,'(5x,a, 3(4x,a, 4x,a, 1x,a, 4x,a, 1x,a))') 
 : 'time', 
 : 'dis_nf(1)', 'dis_if(1)', 'dis_nf_if(1)', 
 : 'dis_ff(1)', 'dis_total(1)', 
 : 'dis_nf(2)', 'dis_if(2)', 'dis_nf_if(2)', 
 : 'dis_ff(2)', 'dis_total(2)', 
 : 'dis_nf(3)', 'dis_if(3)', 'dis_nf_if(3)', 
 : 'dis_ff(3)', 'dis_total(3)' 
nstart = int((tp-tp\_minus\_tstart)/dt) - 1 if (nstart .le. 0) then 
  nstart = 1 end if 
np = int(tp/dt)ns = int(ts/dt)npw = int(pw/dt)nend = ns + npw + int(tend_minus_ts_plus_ww/dt) - 1 print *,' tp, tp_minus_tstart, dt, nstart = ', 
            : tp, tp_minus_tstart, dt, nstart 
 print *,' ts, pw, tend_minus_ts_plus_pw, dt, nend = ', 
           ts, pw, tend minus ts plus pw, dt, nend
 do i = nstart, np - 1time = float(i)*dt do j = 1, 3 
     acc_n f(j) = 0.0acc_i f(j) = 0.0acc_n f_i(f(j)) = 0.0acc_f(f(j)) = 0.0acc\_total(j) = 0.0vel\_nf(j) = 0.0vel_if(j) = 0.0vel\_nf\_if(j) = 0.0vel_f(f(j) = 0.0vel\_total(j) = 0.0dis nf(j) = 0.0dis if(j) = 0.0dis\_nf\_if(j) = 0.0dis_f(f(j)) = 0.0
```

```
dis\_total(j) = 0.0 end do 
   write(nu_acc,'(1x,f8.3, 1p, 15(2x,e11.4))') 
: time, (\text{acc\_nf}(j)), \text{acc\_if}(j), \text{acc\_nf\_if}(j), \text{acc\_ff}(j),
: acc\_total(j), j = 1, 3) write(nu_vel,'(1x,f8.3, 1p, 15(2x,e11.4))') 
: time, (vel_nf(j), vel_if(j), vel_nf_if(j), vel_ff(j),
: vel\_total(j), j = 1, 3) write(nu_dis,'(1x,f8.3, 1p, 15(2x,e11.4))') 
: time, (dis_nf(j), dis_if(j), dis_nf_if(j), dis_ff(j),
: dis\_total(j), j = 1, 3) end do 
 do i = np, nend 
  time = float(i)*dt do j = 1, 3 
    acc_n f(j) = : afctr_nf * radpat_nf(j) * anf(time, tp, ts, pw) 
    acc_if(j) = : afctr_if_p * radpat_if_p(j) * aif(time, tp, pw) 
 : + afctr_if_s * radpat_if_s(j) * aif(time, ts, pw) 
    acc_n f_i(f(j)) = acc_n f(j) + acc_i f(j)acc_f(f(j)) = : afctr_ff_p * radpat_ff_p(j) * aff(time, tp, pw) 
 : + afctr_ff_s * radpat_ff_s(j) * aff(time, ts, pw) 
    acc\_total(j) = acc_nf_i(f(j)) + acc_f(f(j))vel nf(j) = : afctr_nf * radpat_nf(j) * vnf(time, tp, ts, pw) 
    vel_if(j) = : afctr_if_p * radpat_if_p(j) * vif(time, tp, pw) 
 : + afctr_if_s * radpat_if_s(j) * vif(time, ts, pw) 
    vel_nf_if(j) = vel_nf(j) + vel_if(j)vel_f(f(j)) = : afctr_ff_p * radpat_ff_p(j) * vff(time, tp, pw) 
 : + afctr_ff_s * radpat_ff_s(j) * vff(time, ts, pw) 
    vel\_total(j) = vel\_nf\_if(j) + vel\_ff(j)dis nf(j) = : afctr_nf * radpat_nf(j) * dnf(time, tp, ts, pw)
```

```
dis\_if(j) =<br>: afctr i\texttt{after} if \texttt{p} * radpat_if \texttt{p}(j) * dif(time, tp, pw)
      : + afctr_if_s * radpat_if_s(j) * dif(time, ts, pw) 
          dis_n f_i(f(j) = dis_n f(j) + dis_i f(j))dis ff(j) =
      : afctr_ff_p * radpat_ff_p(j) * dff(time, tp, pw) 
      : + afctr_ff_s * radpat_ff_s(j) * dff(time, ts, pw) 
          dis_total(j) = dis_nf_if(j) + dis_ff(j)
         end do 
         write(nu_acc,'(1x,f8.3, 1p, 15(2x,e11.4))') 
     : time, (\text{acc}_n f(j)), \text{acc}_i f(j), \text{acc}_n f(i), \text{acc}_f f(j),
     : acc\_total(j), j = 1, 3) write(nu_vel,'(1x,f8.3, 1p, 15(2x,e11.4))') 
     : time, (\text{vel\_nf}(j)), \text{vel\_if}(j), \text{vel\_nf\_if}(j), \text{vel\_ff}(j),
     : vel\_total(j), j = 1, 3) write(nu_dis,'(1x,f8.3, 1p, 15(2x,e11.4))') 
      : time, (dis_nf(j), dis_if(j), dis_nf_if(j), dis_ff(j), 
     : dis\_total(j), j = 1, 3) end do 
       close(nu_acc) 
       close(nu_vel) 
       close(nu_dis) 
       close(nu_ctl) 
       stop 
       end 
 * -------------------------------------------------------- 
* -------------------------------------------------------- 
      function anf(t, tp, ts, pw)
* Near-field contribution to acceleration 
* t = time from origin time 
* r = hypocentral distance 
* vs = S-wave velocity 
* vp = P-wave velocity 
* pw = duration of the pulse (pulse width) 
      pp = t - tpps = t - tsanf = h(pp, pw) - h(ps, pw)\therefore + tp * hdot(pp, pw) - ts * hdot(ps, pw)
       return 
       end
```

```
* -------------------------------------------------------- 
* -------------------------------------------------------- 
       function aif(t, tps, pw) 
* Intermediate-field contribution to acceleration 
* Do not need to know whether this is for the P- or the S-wave 
* "tps" = tp or ts 
      p = t - tpsaif = hdotdot(p, pw) return 
       end 
          * -------------------------------------------------------- 
* -------------------------------------------------------- 
       function aff(t, tps, pw) 
* Far-field contribution to acceleration 
* Do not need to know whether this is for the P- or the S-wave 
* "tps" = tp or ts 
      p = t - tpsaff = \text{hdotdotdot}(\mathbf{p}, \mathbf{pw}) return 
       end 
        * -------------------------------------------------------- 
* -------------------------------------------------------- 
       function vnf(t, tp, ts, pw) 
* Near-field contribution to velocity 
* t = time from origin time 
* r = hypocentral distance 
* vs = S-wave velocity 
* vp = P-wave velocity 
* pw = duration of the pulse (pulse width) 
      pp = t - tpps = t - tsvnf = hint(pp, pw) - hint(ps, pw)
     : + tp * h(pp, pw) - ts * h(ps, pw) return 
       end 
                * --------------------------------------------------------
```
*C:\daves\_notes\daves\_notes\_on\_program\_wholespace\_pointsource.doc, modified on 7/8/2018* 

```
* -------------------------------------------------------- 
       function vif(t, tps, pw) 
* Intermediate-field contribution to velocity 
* Do not need to know whether this is for the P- or the S-wave 
* "tps" = tp or ts 
     p = t - tpsvif = hdot(p, pw) return 
       end 
         * -------------------------------------------------------- 
  * -------------------------------------------------------- 
       function vff(t, tps, pw) 
* Far-field contribution to velocity 
* Do not need to know whether this is for the P- or the S-wave 
* "tps" = tp or ts 
     p = t - tpsvff = \text{hdotdot}(p, pw) return 
       end 
        * -------------------------------------------------------- 
* -------------------------------------------------------- 
       function dnf(t, tp, ts, pw) 
* Near-field contribution to displacement 
* t = time from origin time 
* r = hypocentral distance 
* vs = S-wave velocity 
* vp = P-wave velocity 
* pw = duration of the pulse (pulse width) 
      pp = t - tpps = t - tsdnf = hintint(pp, pw) - hintint(ps, pw)
     : + tp * hint(pp, pw) - ts * hint(ps, pw) return 
       end 
 * -------------------------------------------------------- 
* -------------------------------------------------------- 
       function dif(t, tps, pw)
```

```
* Intermediate-field contribution to displacement 
* Do not need to know whether this is for the P- or the S-wave 
* "tps" = tp or ts 
      p = t - tpsdif = h(p, pw) return 
       end 
  * -------------------------------------------------------- 
* -------------------------------------------------------- 
       function dff(t, tps, pw) 
* Far-field contribution to displacement 
* Do not need to know whether this is for the P- or the S-wave 
* "tps" = tp or ts 
      p = t - tpsdff = hdot(p, pw) return 
       end 
  * -------------------------------------------------------- 
* -------------------------------------------------------- 
       function h(p, pw) 
       real h 
      pi = 4.0*atan(1.0)twopi = 2.0*pi
       twopi_pw = twopi/pw 
       if (p .lt. 0.0) then 
        h = 0.0 else if (p .ge. 0.0 .and. p .le. pw) then 
         h = (p-sin(twopi_pw*p)/twopi_pw)/pw 
       else 
        h = 1.0 end if 
       return 
       end 
   * -------------------------------------------------------- 
      * -------------------------------------------------------- 
       function hdot(p, pw) 
       real hdot 
      pi = 4.0*atan(1.0)
```
*C:\daves\_notes\daves\_notes\_on\_program\_wholespace\_pointsource.doc, modified on 7/8/2018* 

```
twopi = 2.0*pi
      twopi_pw = twopi/pw 
      if (p .lt. 0.0 ) then 
       hdot = 0.0 else if (p .ge. 0.0 .and. p .le. pw) then 
       hdot = (1 - cos(twopi\_pw*p))/pw else 
       hdot = 0.0 end if 
      return 
      end 
     * -------------------------------------------------------- 
            * -------------------------------------------------------- 
      function hdotdot(p, pw) 
      real hdot 
     pi = 4.0*atan(1.0)twopi = 2.0*pi
      twopi_pw = twopi/pw 
      if (p .lt. 0.0 ) then 
       hdotdot = 0.0 else if (p .ge. 0.0 .and. p .le. pw) then 
        hdotdot = (twopi_pw * sin(twopi_pw*p))/pw 
      else 
       hdotdot = 0.0 end if 
      return 
      end 
* -------------------------------------------------------- 
* -------------------------------------------------------- 
      function hdotdotdot(p, pw) 
      real hdotdotdot 
     pi = 4.0*atan(1.0)twopi = 2.0*pi
      twopi_pw = twopi/pw 
      if (p .lt. 0.0 ) then 
       hdotdotot = 0.0 else if (p .ge. 0.0 .and. p .le. pw) then 
       hdotdotot = ((twopi\_pw) **2 * cos(twopi\_pw*p))/pw else 
       hdotdotot = 0.0 end if 
      return 
      end 
 * -------------------------------------------------------- 
* --------------------------------------------------------
```
*C:\daves\_notes\daves\_notes\_on\_program\_wholespace\_pointsource.doc, modified on 7/8/2018* 

```
 function hint(p, pw) 
       real hint 
      pi = 4.0*atan(1.0)twopi = 2.0*pi
       twopi_pw = twopi/pw 
       if (p .lt. 0.0 ) then 
        hint = 0.0 else if (p .ge. 0.0 .and. p .le. pw) then 
        hint = (p**2/2.0 - (1 - cos(twopi\_pw*p)) / twopi\_pw**2) / pw else 
        hint = p - pw/2.0 end if 
       return 
       end 
         * -------------------------------------------------------- 
 * -------------------------------------------------------- 
       function hintint(p, pw) 
       real hintint 
      pi = 4.0*atan(1.0)twopi = 2.0*pi
       twopi_pw = twopi/pw 
       if (p .lt. 0.0 ) then 
        hintint = 0.0 else if (p .ge. 0.0 .and. p .le. pw) then 
        hintint = (- p/twopi_pw**2 + p**3/6.0) : + (sin(twopi_pw*p))/twopi_pw**3)/pw 
       else 
        hintint = (1.0/6.0 - 1.0/twopi**2) * pw**2 + p*(p - pw)/2.0 end if 
       return 
       end 
* -------------------------------------------------------- 
* -------------------------------------------------------- 
       function dot(a,b,n) 
c Computes dot product between a and b 
c Written by: Dave Boore 
c Dates: 10/5/88 - Created 
      dimension a(1), b(1)dot = 0.0do 1 i = 1, n
1 dot = dot + a(i) * b(i)
```

```
 return 
       end 
        * -------------------------------------------------------- 
* -------------------------------------------------------- 
       subroutine unit_vector_fn(i_fn, sa, da, ra) 
* Dates: 04/20/04 - Written by D. Boore 
      real i_f(n(3))pi = 4.0*atan(1.0)dtor = pi/180.0 sar = sa*dtor 
       dar = da*dtor 
       rar = ra*dtor 
     cos_s = cos(sar)sin sa = sin(sar)cos_d = cos(dar)sin_d = sin(dar)cos\_ra = cos(rar)sin_{1}ra = sin(rar)i_f(n(1) = - \sin_d x \sin_s ai_f(n(2) = + \sin_d x \cos_s ai_fn(3) = - \cos_d return 
       end 
        * -------------------------------------------------------- 
* -------------------------------------------------------- 
       subroutine unit_vector_p(i_p, az, toa) 
* Dates: 04/20/04 - Written by D. Boore 
      real i_p(3)pi = 4.0*atan(1.0)dtor = pi/180.0 azr = az*dtor 
       toar = toa*dtor 
      cos_ax = cos(azr)sin_az = sin(azr)cos\_toa = cos(toar)sin toa = sin(toar)
```

```
i_p(1) = + \sin\_toa * \cos\_az
```

```
i_p(2) = + sin_toa*sin_az
     i_p(3) = + \cos_b return 
      end 
* -------------------------------------------------------- 
* -------------------------------------------------------- 
      subroutine unit_vector_slip(i_slip, sa, da, ra) 
* Dates: 04/20/04 - Written by D. Boore 
      real i_slip(3) 
     pi = 4.0*atan(1.0)dtor = pi/180.0 sar = sa*dtor 
      dar = da*dtor 
      rar = ra*dtor 
     cossa = cos(sar)sin_s = sin(sar)cos_d = cos(dar)sin_d = sin(dar)cos\_ra = cos(xar)sin_{1}ra = sin(rar) i_slip(1) = cos_ra*cos_sa + cos_da*sin_ra*sin_sa 
      i_slip(2) = cos_ra*sin_sa - cos_da*sin_ra*cos_sa 
     i_slip(3) = - sin_d * sin_r a return 
      end 
* --------------------------------------------------------
```
include '\forprogs\Wholespace\_Pointsource\_util\_subs.for'